Photoshop Free Download For Windows 7 Cs3 \_VERIFIED\_

Adobe Photoshop is arguably one of the top graphical design software packages on the market. It has a wide range of features that you can use to create amazing images. If you are a graphic designer, it is well worth having installed on your computer. You need to follow a few simple steps to install and crack Adobe Photoshop. The first step to installing and cracking Adobe Photoshop is to download the software from Adobe's website. Once the download is complete, you need to open the file and follow the instructions on the screen. If you are installing on a Mac, you will need to download the Mac version of the software. Once the installation is complete, you have to crack Adobe Photoshop and activate it. For this part, you need to download a crack file and open it. Once the crack file is opened, you need to follow the instructions on the screen to patch the software. Once the patch is installed, you need to start Adobe Photoshop. To make sure that the software is running properly, you should go to Adobe's website and check the version number. Do this again to make sure that the crack was applied correctly. Once you have a fully working version of the software, you can now use it.

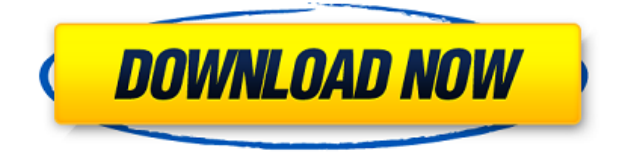

Propped up by Wikipedia's RAW file definition, a RAW file is the most binary datafile type in existence. A RAW file can contain everything, and nothing, at once. For example, if a RAW file is 100 megabits, it can have 9.8 megabits for RAW , and 5.1 megabits for a JPEG, without losing any of its essential inherent properties. In general, if a camera, for example, takes 24 megabits of RAW data per frame, the camera will limit the output to a maximum of 6 frames per second. If a camera takes 24, then it will get 24 megabits, but the resulting JPEG files will only be 4 megabits each. So, if we expand the numbers a little bit, most JPEG files can be limited to about 12 megabits per image. No wonder the typical workflow nowadays involves 16 to 24 megabit master files." Even if the workflow today is to convert directly to your editor , you're still under a very small amount of pressure to do it. You need a new version of Photoshop (or Lightroom), because you can't trust that your imaging software is capable of handling raw files correctly. You may also be forced to switch to a new computer. High quality RAW is a glorious thing. It is

effectively the oldest usable file format in existence. Back in the early days before computers were even a thing, newspapers were still very much in the publishing business. Usually, they would have a photo department, which would take a large quantity of photos and convert them to a format that the newspaper could then use. When you're ready to show off the work you've done, get it off of your desktop or notebook and onto Apple's tablet. Images saved as Cloud Documents have a button on the bottom toolbar, known as the Share For Review beta button, which will present the sync window for iCloud. With a shake of the device or a click of a button in the Edit menu on the top toolbar, you're connected. Your changes then make their way through iCloud to all your devices. Users with an iOS 11 computer or iPad Pro will find some improvements with autosharps: You can now save your edits and filter out specific changes. As a note, keep those cloud files to yourself, though

## **Adobe Photoshop CS3 License Keygen PC/Windows {{ upDated }} 2022**

**What It Does:** The Eraser option, also known as the Magic Wand Tool, not only allows you to select the color of the background, but can also work as a perfect spot eraser and may be helpful when you want to edit a specific area of your image. **What It Does:** The Lens Correction tool can look at all your photos and correct the various areas of distortion that occur when using a lens. You can view all possible autofocus points after setting it up. You can select the option to correct these spots. **What It Does:** The Content-Aware tool is used to enhance objects or areas that are similar to the ones that you select. For example, you could use it to quickly remove an unwanted object in your photo. Where to find it: There are different models of Photoshop available on the market. Types: The main types of Photoshop are the below: Large – suitable for serious photography or graphic design. Business – useful for businesses looking to purchase this type of software, or any business that will have a licence for multiple users. There are different versions and editions of Photoshop, depending on how professional you want to get. Large PostScript enabled: The large, postscript-enabled version of Photoshop is the most popular version amongst digital photographers. It's very cost-effective compared to other versions of Photoshop, and it's totally ideal for beginners and casual photographers. Why to use it: It's great for beginners who just want to edit pictures of their children or themselves. Photoshop has a familiar user interface, yet it still rivals the power and more advanced applications like the Adobe Creative Suite. e3d0a04c9c

## **Adobe Photoshop CS3 Download free Activator For Windows 2022**

A new paper workspace zoom has been introduced with the addition of zoomable guides, as well as an "Edit in" command that allows you to edit your document at a larger zoom percentage than previously possible. The new Adobe CC mobile editing workspace on macOS lets you edit images, adjust selection, shape layers, draw, paint, and even annotate, all with lightroom-style controls. You can also create or edit any type of layer (such as 2D layers, 3D Parallax Layers and layer styles), adjust opacity, and paint selections. Web design workflows have also been improved with new tools and shape functionality, along with the addition of a new Polygonal tool for design and sketching. These all work in the same way as their desktop counterparts while also being optimized for touch. All the other major features of Photoshop — Layer Masks, Clipping Layers, Smart Objects, Adjustment layers, Exporting to Editing software, Print, Embed a Data URL, Create a Project all work in the same way as they have for years. It's nice to see that they continue to be supported, but at the same time I'm excited to see what's coming down the pipeline for the future. We've been working with the Adobe team to migrate the Camera RAW Workflow to the latest version of Adobe's flagship editing software, Photoshop CC. The workflow has proven to be a winner in terms of its ability to speed up and simplify workflow, but it's only within Photoshop. Now, we can bring the same Adobe history and reliability to the Camera Raw Workflow on the desktop Mac and Windows 8.1 using the two-legged workflow and Adobe Camera RAW 5.2.

adobe photoshop free download for windows 7 new version cs6 photoshop free download for windows 7 adobe photoshop free download for windows 7 laptop adobe photoshop free download for windows 7 latest version adobe photoshop free download for windows 7 key adobe photoshop free download for windows 7 pc photoshop free download for windows 7 professional ps photoshop download for pc windows 7 free photoshop 2021 download size photoshop cc 2020 download size

The web browser has become a common way to edit images online, and as a result, Photoshop added a new Delete and Fill feature to the app's Edit toolbar. This new feature enables users to select an image, select a region to fill, and quickly remove unwanted objects by clicking the Delete or Fill tool and having it do one action, automatically deleting and filling the selected region. The new feature is now available in most of the applications. Other significant features in the app

include support for Multi-Monitor on Windows, which enables you to easily share your workspace on additional monitors - at the exact same time, as if you were editing on a single monitor. A new global style panel is a personal settings panel with controls to automatically adjust the look of fonts, colors and more. Instead of you having to remember which setting it is in preferences, it's available in one place, for all of your images. Adobe has also introduced Precision Guides in the app, which are visual indicators that will dynamically resize your page and content when images and text are resized. These fields have been built as part of the new UI, and provide feedback to users about where objects will be placed when you change the size of a page. These new updates build on the incredible momentum of 2017, which has included the release of four major updates - including the brand new Camera Raw 10 and Photoshop Fix 2.0 - a new version of the acclaimed Prelude plug-in, Android application support, and a new Photoshop Learning Path tool, helping new and aspiring Photoshop users learn the basics of the application like never before.

Adobe Photoshop's Lab features are popular among photographers, designers and creators. The latest update to the Color Lab makes it easier than ever to see how colors play together. This group of features gives you incredible power to create and perfect your photos in a way that's easier than ever, and like the new in-app Settings, and makes it easy for you to manage your photos across popular social networks. Adobe is all about the action: you got it with new addition that removes the pencil tool from Photoshop CC creating a single action that removes objects, modifies selections, and effects fill and strokes. And those are just some of the AIpowered actions you can create with the new one-click Edit in Smart-Object function. But that's just the tip of the iceberg when it comes to actions. Soon, you will be able to use AI to create dozens of actions that transform the way you work with images. For now, you can try out some of these actions by going to the Activity Stream. Visit Postlight's Activity Stream to try them out. Adobe is putting the focus on getting good results, and it's gotten to be a little overwhelming with the stacked controls on top of each other. To make your editing experience simpler and more enjoyable, the Photoshop Creative Cloud team has designed a new, streamlined interface that boosts productivity. The new interface has a fresh look and feel, with less clutter and an improved layout to quickly dive into your images. Are you looking forward to the new features of Adobe Photoshop someday? If so, you must know that it was not too expensive and you do not have to give up your old version. After all, you are not the only one who has an eye on the new version who has been complaining about the previous features added to the software. In fact, many users prefer the new version to their old version. Therefore, it is time for you to switch to the new one as there is still a lot of time before its launch.

<https://zeno.fm/radio/download-filme-anna-e-o-rei-dublado-torrent> <https://zeno.fm/radio/garmin-image-unlock-gimgunlock> <https://zeno.fm/radio/mojo-2-mia-full-crack-hacked> <https://zeno.fm/radio/command-and-conquer-4-tiberian-twilight-crack-canf> <https://zeno.fm/radio/aspekte-neu-b1-plus-arbeitsbuch-pdf-25-y9xf> <https://zeno.fm/radio/jay-yogeshwar-dutt-dayal-dutt-bavani-gujarati> <https://zeno.fm/radio/file-scavenger-4-3-keygen-rar-povesti-pinky-upload> <https://zeno.fm/radio/calculovectorialmarsdentrombasolucionario> <https://zeno.fm/radio/cypecad-mep-crack> <https://zeno.fm/radio/microsoft-toolkit-2-7-4> <https://zeno.fm/radio/windows-7-8-10-activator-office-2018-activator-v3-0-2-free-download> <https://zeno.fm/radio/flaxes-driver-fw-15ax> <https://zeno.fm/radio/solidworks-2018-solidsquad> <https://zeno.fm/radio/winrar-password-remover-crack-with-serial-key-2020-latest>

## Top 17 Photoshop Features

- 1. Facial Features
- 2. new Photo Features
- 3. Image Compression
- 4. Color Correct
- 5. Smart Brushes
- 6. Vignettes
- 7. Perspective
- 8. Filtering
- 9. Lens Correction
- 10. Clarity
- 11. Creative Cloud
- 12. Automatic CC
- 13. Auto DNG Import
- 14. OCR
- 15. Smart Object Tools
- 16. Layer Panel
- 17. Render Anywhere
- 18. Email
- 19. Web
- 20. Print

When ever this world's faster development and faster innovation leaves us in the dark beside the Photoshop professionals, we call them as Photoshop for beginners . This is an indispensable tool for every designer to have in their toolbox. From the past few years, Photoshop shall never fail for its quality and creative output. Here are the top 10 features and tools of Photoshop you just can't do without. From custom layer masks to essential vignettes and iOS compatible filters, we bring you the best 10 features of Photoshop with complete information on how to work with them and what you can make them do. Photoshop has been around for a number of years now, and has so much talked about since even though it's not a common word to hear amongst the younger generation of people. We have picked the most important and extremely creative options from the Adobe Photoshop and discuss them one by one. This is vital for beginners to get the hang of Photoshop and Photoshop for beginners. From the famous and highly usable features to the fresh new updates, we have it all right here.

You can now share with your team your favorite presets and actions, which will be part of your shared library. This preserves the custom settings and the history of your editing results for an easier workflow. Presets and actions are stored on a peruser basis and you can apply them directly to your images without the need to save to disk. Access all of your shared presets for a consistent look across your work, whether you're editing an individual image or working on a whole hard drive. To apply Photoshop's new Enhanced Linking feature, you will need to log into Photoshop or Photoshop Elements using a supported browser. Your browser may work but some features may require additional browser permissions. Use the request link icon () in the Save As dialog to request access. Don't forget to save the file. • New Enhanced Linking for Windows, macOS, and Chrome OS – Enhance your collaboration workflow by easily linking your camera roll, external drives, and cloud services. Users can open the same files from different people or devices without worrying about file format or location differences. Users have the ability to choose between different performance modes. In Professional mode a high level of performance is maintained. In Standard mode the performance is lower and fileformat recognition is slower. And in Performance mode the performance is slower and support for file format identification is slower. In addition to enhanced performance features, you get a number of other features including support for Microsoft OneDrive. You can create an account/become a member to enable access to all of your file servers.